# FOREIGN LANGUAGE AND AREA STUDIES FELLOWSHIP (FLAS) DIRECTOR

:

CFDA NUMBER: 84.015B

IFLE REPORTING SYSTEM PROPOSED SCREENS

ATTACHMENT B: IFLE REPORTING SYSTEM PROPOSED SCREENS

| -         |                    |                    | RIS<br>ANGUAGE EDUC                | CATION          |                                                                           |                     | TAL             | ERNATIONAL           | RESOURCE INFO                                                                         | CRMATION SYS |        |  |
|-----------|--------------------|--------------------|------------------------------------|-----------------|---------------------------------------------------------------------------|---------------------|-----------------|----------------------|---------------------------------------------------------------------------------------|--------------|--------|--|
|           | Institution:       |                    |                                    |                 | Grant Start Date:<br>Grant End Date:<br>Final Report Due Date:<br>Amount: |                     |                 | AY Amount:           | Start Date:<br>End Date:<br>Due Date:<br>Submit Date:<br>AY Amount:<br>Summer Amount: |              |        |  |
|           | Home   Update Pass |                    |                                    | ate Passw       | word   Contact Us   Help   User Guid                                      |                     |                 | <u>iide   Logoff</u> | iide   Logoff                                                                         |              |        |  |
| ject Info | Add User           | Travel<br>Requests | Select, View,<br>Submit<br>Reports | Langua<br>Reque |                                                                           | Overseas<br>Request | Fellow<br>Admin | Instructor<br>Admin  | FLAS<br>Selection<br>Process                                                          | Priorities   | Budget |  |

International and Foreign Language Education International Resource Information System

### WELCOME

Congratulations on receiving a grant award for a Title VI, and/or Fulbright-Hays project. The U.S. Department of Education (US/ED) requires grant recipients to administer their projects efficiently and to submit annual and final performance reports about project objectives, impacts, and outcomes.

The International Resource Information System (IRIS) online information system provides access to screens that allow grantees to conduct the day-to-day administrative tasks related to the funded project as well as submit the required performance reports.

Click on a tab on the Home page to be directed to the relevant screens and instructions for initiating and completing administrative or reporting tasks.

Please be advised that although various project staff may participate in the administration and reporting activities associated with the project, the "Project Director" named on the grant award documents is the only person that the US/ED authorizes to submit the annual and final performance reports on behalf of the grantee.

The IFLE program officers are available to assist you with project-related questions. If you have system-related questions, please contact IRIS Help Desk at the <u>Contact Us</u> link.

This is a United States Department of Education computer system, which may be accessed and used only for official Government business by authorized personnel. Unauthorized access or use of this computer system may subject violators to criminal, civil, and/or administrative action.

Home Update Password Contact Us Help User Guide Logoff International and Foreign Language Education U.S. Department of Education Office of Postsecondary Education 1990 K Street, N.W., Washington, DC 20006-8521 Phone: (202) 502-7700

| IFL          |                                                                                                    |                    | RIS<br>ANGUAGE EDUC                | ATION               |                                                                           | TAL             | ERNATIONAL           |                                                                                                    | CRMATION SY | STEM   |
|--------------|----------------------------------------------------------------------------------------------------|--------------------|------------------------------------|---------------------|---------------------------------------------------------------------------|-----------------|----------------------|----------------------------------------------------------------------------------------------------|-------------|--------|
|              | Program:       FLAS         Institution:       Project:         Award #:       Project Director:         World Area:       FLAS |                    |                                    | Gran<br>Fina        | Grant Start Date:<br>Grant End Date:<br>Final Report Due Date:<br>Amount: |                 |                      | Report:<br>Start Date:<br>End Date:<br>Due Date:<br>Submit Date:<br>AY Amount:<br>Summer Amount:<br>Total: |             |        |
|              |                                                                                                    |                    | Home Upd                           | ate Password        | Contact Us                                                                | Help   User Gu  | <u>iide   Logoff</u> |                                                                                                    |             |        |
| Project Info | Add User                                                                                                    | Travel<br>Requests | Select, View,<br>Submit<br>Reports | Language<br>Request | Overseas<br>Request                                                       | Fellow<br>Admin | Instructor<br>Admin  | FLAS<br>Selection<br>Process                                                                               | Priorities  | Budget |

### **Update Password**

To update your password, enter your current password and the new password. Re-enter the new password again to confirm. Then click "Update."

Current password:

#### New password:

Confirm password:

Home Update Password Contact Us Help User Guide Logoff International and Foreign Language Education U.S. Department of Education Office of Postsecondary Education 1990 K Street, N.W., Washington, DC 20006-8521 Phone: (202) 502-7700

| IFL          | C.                                                                   |                    | <b>RIS</b><br>ANGUAGE EDUC         | ATION           | INTERNATIONAL RESOURCE INFORMATION                                        |                                                  |                 |                                                                                                    |                              | CRMATION SY | STEM   |
|--------------|----------------------------------------------------------------------|--------------------|------------------------------------|-----------------|---------------------------------------------------------------------------|--------------------------------------------------|-----------------|----------------------------------------------------------------------------------------------------|------------------------------|-------------|--------|
|              | Program:FLASInstitution:Project:Award #:Project Director:World Area: |                    |                                    |                 | Grant Start Date:<br>Grant End Date:<br>Final Report Due Date:<br>Amount: |                                                  |                 | Report:<br>Start Date:<br>End Date:<br>Due Date:<br>Submit Date:<br>AY Amount:<br>Summer Amount:<br>Total: |                              |             |        |
|              | Home Update Pass                                                     |                    |                                    |                 |                                                                           | Home   Update Password   Contact Us   Help   Use |                 |                                                                                                    |                              |             |        |
| Project Info | Add User                                                             | Travel<br>Requests | Select, View,<br>Submit<br>Reports | Langua<br>Reque |                                                                           | Overseas<br>Request                              | Fellow<br>Admin | Instructor<br>Admin                                                                                        | FLAS<br>Selection<br>Process | Priorities  | Budget |

# **Project Information**

Review and edit the project information and contact information for the project director. If you need to change the name or email of your project director, contact your program officer for instructions.

| * Required fields          |                                                                                                    |
|----------------------------|----------------------------------------------------------------------------------------------------|
| Name:                      |                                                                                                    |
| Title:                     |                                                                                                    |
| Street: *                  |                                                                                                    |
| Street 2:                  |                                                                                                    |
| City: *                    |                                                                                                    |
| State:                     | District of Columbia                                                                                                    |
| Postal code:               |                                                                                                    |
| Phone: *                   |                                                                                                    |
| Fax:                       |                                                                                                    |
| Email:                     |                                                                                                    |
| Web site:                  |                                                                                                    |
| Home institution:          |                                                                                                    |
| Institution Type:          | Select one                                                                                                    |
| Institution Designation: * | Eligible to receive assistance under Part A or B of Title III or under Title V of the Higher Education Act of 1965, as amended (HEA)     |
|                            | Not eligible to receive assistance under Part A or B of Title III or under Title V of the Higher Education Act of 1965, as amended (HEA) |
| Project title: *           |                                                                                                    |
| World area: *              | Latin America                                                                                                    |
| Program officer:           |                                                                                                    |
|                            | Approved Languages                                                                                                    |
|                            | Abkhaz                                                                                                    |
|                            | Countries and disciplines are populated from your fellows' information.                                                                  |
|                            | Countries                                                                                                    |

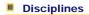

|             |                                                                      |                    | RIS<br>ANGUAGE EDUC                | ATION               | INTERNATIONAL RESOURCE INFORM                      |                 |                                                                                                    |                              |            |        |
|-------------|----------------------------------------------------------------------|--------------------|------------------------------------|---------------------|----------------------------------------------------|-----------------|----------------------------------------------------------------------------------------------------|------------------------------|------------|--------|
|             | Program:FLASInstitution:Project:Award #:Project Director:World Area: |                    |                                    | Grant               | Start Date:<br>End Date:<br>Report Due Dat<br>Int: | e:              | Report:<br>Start Date:<br>End Date:<br>Due Date:<br>Submit Date<br>AY Amount:<br>Summer Am<br>Total: |                              |            |        |
|             |                                                                      |                    | Home Upd                           | ate Password        | Contact Us                                         | Help   User G   | uide   Logoff                                                                                        |                              |            |        |
| roject Info | Add User                                                             | Travel<br>Requests | Select, View,<br>Submit<br>Reports | Language<br>Request | Overseas<br>Request                                | Fellow<br>Admin | Instructor<br>Admin                                                                                  | FLAS<br>Selection<br>Process | Priorities | Budget |

# Additional Users 🕦

Click the "Add User" button to list no more than five persons authorized to access the IRIS reporting screens to input and/or to review information. IRIS will issue log in credentials to the additional users.

To update a user, click the "Update" link under Action. To remove a user, click the "Delete" link under Action.

| Action | Name | Email |  |
|--------|------|-------|--|
|        |      |       |  |

| Home   Update Password   Contact Us   Help   User Guide   Logoff                                                                                                    |  |
|----------------------------------------------------------------------------------------------------|--|
| International and Foreign Language Education<br>U.S. Department of Education<br>Office of Postsecondary Education<br>1990 K Street, N.W., Washington, DC 20006-8521<br>Phone: (202) 502-7700 |  |
|                                                                                                    |  |

Title

| 10072000 | ATIONAL AN                                                                 | D FOREIGN L        | ANGUAGE EDUC                       | ATION               |                                                   | INT             | ERNATIONAL F                                                                                         | ESOURCE INFO                 | DRMATION SYS | STEM |
|----------|----------------------------------------------------------------------------|--------------------|------------------------------------|---------------------|---------------------------------------------------|-----------------|----------------------------------------------------------------------------------------------------|------------------------------|--------------|------|
|          | Program:<br>Institutior<br>Project:<br>Award #:<br>Project Di<br>World Are | rector:            |                                    | Grant               | Start Date:<br>End Date:<br>Report Due Dat<br>nt: | e:              | Report:<br>Start Date:<br>End Date:<br>Due Date:<br>Submit Date<br>AY Amount:<br>Summer Am<br>Total: | -                            |              |      |
|          |                                                                            |                    | Home Upda                          | ate Password        | Contact Us                                        | Help   User Gu  | uide   Logoff                                                                                        |                              |              |      |
| ect Info | Add User                                                                   | Travel<br>Requests | Select, View,<br>Submit<br>Reports | Language<br>Request | Overseas<br>Request                               | Fellow<br>Admin | Instructor<br>Admin                                                                                  | FLAS<br>Selection<br>Process | Priorities   | Budg |
| Ad       | d a Use                                                                    | r                  |                                    |                     |                                                   |                 |                                                                                                    |                              |              |      |
|          | quired fields<br>r name:                                                   | *                  |                                    |                     |                                                   |                 |                                                                                                    |                              |              |      |
|          |                                                                            | First Nam          | е                                  | Last Name           |                                                   |                 |                                                                                                    |                              |              |      |
| Ema      | ail:                                                                       | *                  |                                    |                     |                                                   |                 |                                                                                                    |                              |              |      |
| Title    |                                                                            | Do yo              | Coordinator<br>u wish to receiv    | ve IFLE blast er    |                                                   | letter?         |                                                                                                    |                              |              |      |

 Home
 Update Password
 Contact Us
 Help
 User Guide
 Logoff

 International and Foreign Language Education
 U.S. Department of Education
 Office of Postsecondary Education

 Office of Postsecondary Education
 1990 K Street, N.W., Washington, DC 20006-8521
 Phone: (202) 502-7700

| _          |                                      |                          | RIS<br>ANGUAGE EDUC                | ATION         |                                                                           | INTERNATIONAL RESOURCE INFORMATION |                 |                     |                                                                                       |            |        |
|------------|--------------------------------------|--------------------------|------------------------------------|---------------|---------------------------------------------------------------------------|------------------------------------|-----------------|---------------------|---------------------------------------------------------------------------------------|------------|--------|
|            | Project:<br>Award #:<br>Project Dire | Institution:<br>Project: |                                    |               | Grant Start Date:<br>Grant End Date:<br>Final Report Due Date:<br>Amount: |                                    |                 | AY Amount           | Start Date:<br>End Date:<br>Due Date:<br>Submit Date:<br>AY Amount:<br>Summer Amount: |            |        |
|            |                                      |                          | Home Upd                           | ate Passv     | vord                                                                      | Contact Us                         | Help   User Gu  | uide Logoff         |                                                                                       |            |        |
| oject Info | Add User                             | Travel<br>Requests       | Select, View,<br>Submit<br>Reports | Langu<br>Requ |                                                                           | Overseas<br>Request                | Fellow<br>Admin | Instructor<br>Admin | FLAS<br>Selection<br>Process                                                          | Priorities | Budget |

### **International Travel Approval Request**

Pr

Create an international Travel Approval Request (TAR) for each fellow using a Title VI-funded summer travel award. (If a fellow is not receiving a travel award, you do not need to create a TAR.)

- Click the "Add a Travel Approval Request" button to create a TAR.
- IRIS will notify your program officer by email when the TAR is submitted.
- Once the TAR is approved or disapproved, IRIS will send you an email with additional information from your program officer.
- Approved TARs can be updated and resubmitted to US/ED for review.

#### The TAR must be submitted to US/ED at least 30 days prior to the traveler's departure.

| Action | Name(s) | Status | Submitted Date | Approval Date | FY Funds | AY/<br>Summer | Travel Dates | Country | Purpose |
|--------|---------|--------|----------------|---------------|----------|---------------|--------------|---------|---------|
|        |         |        |                |               |          |               |              |         |         |

| Home   Update Password   Contact Us   Help   User Guide   Logoff                    |
|-------------------------------------------------------------------------------------|
| International and Foreign Language Education<br>U.S. Department of Education        |
| Office of Postsecondary Education<br>1990 K Street, N.W., Washington, DC 20006-8521 |
| Phone: (202) 502-7700                                                               |

|            |                                                                      | 9                  | RIS<br>ANGUAGE EDUC                | CATION                                                                    | INTERNATIONAL RESOURCE INFORMATIO |                                       |                                                                                                    |                     |                              | CRMATION SYS | STEM   |
|------------|----------------------------------------------------------------------|--------------------|------------------------------------|---------------------------------------------------------------------------|-----------------------------------|---------------------------------------|----------------------------------------------------------------------------------------------------|---------------------|------------------------------|--------------|--------|
|            | Program:FLASInstitution:Project:Award #:Project Director:World Area: |                    |                                    | Grant Start Date:<br>Grant End Date:<br>Final Report Due Date:<br>Amount: |                                   |                                       | Report:<br>Start Date:<br>End Date:<br>Due Date:<br>Submit Date:<br>AY Amount:<br>Summer Amount:<br>Total: |                     |                              |              |        |
|            |                                                                      | Home   Update Pass |                                    |                                                                           |                                   | sword   Contact Us   Help   User Guid |                                                                                                    |                     |                              |              |        |
| oject Info | Add User                                                             | Travel<br>Requests | Select, View,<br>Submit<br>Reports | Langu<br>Requ                                                             |                                   | Overseas<br>Request                   | Fellow<br>Admin                                                                                            | Instructor<br>Admin | FLAS<br>Selection<br>Process | Priorities   | Budget |

# International Travel Approval Request (Submit 30 days in advance of travel)

Complete all required fields for each international traveler participating in project related activities.

| * Required fields<br>Group or individual:                                                                        | * Group Individual<br>(If there is more than one participant, elaborate in the "Purpose of travel explanation.") |
|----------------------------------------------------------------------------------------------------|----------------------------------------------------------------------------------------------------|
| Number of participant(s)                                                                                         | *                                                                                                    |
| Participant name(s):<br>(limit 500 characters)                                                                   | *                                                                                                    |
| Travel to or from U.S.:<br>FLAS funds requested for travel:<br>Type of participant:                              | <ul> <li>* To From U.S.</li> <li>* In-Country International</li> <li>* Select one</li> </ul>                     |
| Required for Student selection:<br>Did the Program Officer approve<br>the Student's Overseas Program<br>Request? | Yes No                                                                                                    |
| Purpose of travel:                                                                                               | * Select one                                                                                                    |

Justification: \* (limit 2000 characters)

Characters and Spaces:

| Discipline / Field(s): | Select<br>Accounting<br>Agriculture<br>Anthropology<br>Archaeology<br>Architecture/urban and regional planning |
|------------------------|----------------------------------------------------------------------------------------------------|
| Country(ies):          | * For travel to the U.S., select the country of departure.                                                     |
|                        | Select one                                                                                                    |
|                        | Select one                                                                                                    |

|                               | Select or           | ne de la companya de la companya de la companya de la companya de la companya de la companya de la companya de |  |  |  |  |  |
|-------------------------------|---------------------|----------------------------------------------------------------------------------------------------|--|--|--|--|--|
|                               | Select or           | ne de la companya de la companya de la companya de la companya de la companya de la companya de la companya de |  |  |  |  |  |
|                               | Select or           | ine                                                                                                    |  |  |  |  |  |
| FLAS funds requested:         | * \$                | Not to exceed \$1,000                                                                                          |  |  |  |  |  |
| Fiscal year funds to be used: | * 2010              |                                                                                                    |  |  |  |  |  |
| Fellowship period:            | * AY                | Summer                                                                                                    |  |  |  |  |  |
| (limit 2000 characters)       | unde e e la defense |                                                                                                    |  |  |  |  |  |

Detailed itemization of Title VI FLAS funds e.g., lodging, per diem, travel. Please refer to <u>GSA for domestic per diem rates</u> and <u>US Dept. of State for</u> international rates.

#### Characters and Spaces:

| Departure date: | * | (mm/dd/yyyy) |
|-----------------|---|--------------|
| Return date:    | * | (mm/dd/yyyy) |

Comments: (limit 1000 characters)

Characters and Spaces:

#### Participant's Departure Itinerary

Please include connecting flights.

| Departure<br>Date<br>(mm/dd/yyyy) From City | From State<br>or Country | Arrival Date<br>(mm/dd/yyyy) To City | To State or Country | Airline and Flight<br>Number |
|---------------------------------------------|--------------------------|--------------------------------------|---------------------|------------------------------|
|                                             |                          |                                      |                     |                              |

### Participant's Return Itinerary

Please include connecting flights.

DepartureDateFrom StateArrival DateAirline and Flight(mm/dd/yyyy) From Cityor Country(mm/dd/yyyy) To CityTo State or CountryNumber

\* Please select from one of the following:

I certify that this travel request complies with the Fly America Act and/or <u>Open Skies agreement</u>. Grant funds are being used for overseas costs, excluding international travel.

> Home | Update Password | Contact Us | Help | User Guide | Logoff International and Foreign Language Education U.S. Department of Education Office of Postsecondary Education 1990 K Street, N.W., Washington, DC 20006-8521 Phone: (202) 502-7700

| -            |                                                                      |                    | RIS<br>ANGUAGE EDUC                | ATION           |                                                                           | INTERNATIONAL RESOURCE INFORMATION SYSTEM |                 |                     |                                                                                       |            |        |
|--------------|----------------------------------------------------------------------|--------------------|------------------------------------|-----------------|---------------------------------------------------------------------------|-------------------------------------------|-----------------|---------------------|---------------------------------------------------------------------------------------|------------|--------|
|              | Program:FLASInstitution:Project:Award #:Project Director:World Area: |                    |                                    |                 | Grant Start Date:<br>Grant End Date:<br>Final Report Due Date:<br>Amount: |                                           |                 | AY Amount:          | Start Date:<br>End Date:<br>Due Date:<br>Submit Date:<br>AY Amount:<br>Summer Amount: |            |        |
|              |                                                                      |                    | Home Upd                           | ate Passw       | ord                                                                       | Contact Us                                | Help   User Gu  | uide   Logoff       |                                                                                       |            |        |
| Project Info | Add User                                                             | Travel<br>Requests | Select, View,<br>Submit<br>Reports | Langua<br>Reque |                                                                           | Overseas<br>Request                       | Fellow<br>Admin | Instructor<br>Admin | FLAS<br>Selection<br>Process                                                          | Priorities | Budget |

### **Report Schedule**

The reports and due dates for the grant cycle are indicated below.

- Click a radio button in the "Select Report" column.
- Click the "Enter Report Information" button to input the requested information.
- Click the "View/Submit Report" button to review the report in draft or to submit the report after completion. Info Button: Only the Project Director is authorized to submit the completed report.
- Click here to view reports from previous grants by program, institution, and world area.

This column lists the screens for each report. Links are only available for the current report.

| Select<br>Report | Report Type       | FY   | Due Date   | Begin Date | End Date   | Amount    | Submit Date | Report Screens                                                                              |
|------------------|-------------------|------|------------|------------|------------|-----------|-------------|---------------------------------------------------------------------------------------------|
|                  | AY 10-11 Interim  | 2010 | 09/01/2010 | 08/15/2010 | 06/01/2011 | \$165,000 |             | Current Report<br>Screens for this report<br>FLAS Selection Process<br>Priorities<br>Budget |
|                  | AY 10-11 Final    | 2010 | 06/01/2011 | 08/15/2010 | 06/01/2011 | \$0       |             | FLAS Selection Process<br>Priorities<br>Budget                                              |
|                  | Summer 11 Interim | 2010 | 06/01/2011 | 06/01/2011 | 09/01/2011 | \$45,000  |             | FLAS Selection Process<br>Priorities<br>Budget                                              |
|                  | Summer 11 Final   | 2010 | 10/01/2011 | 06/01/2011 | 09/01/2011 | \$0       |             | FLAS Selection Process<br>Priorities<br>Budget                                              |
|                  | AY 11-12 Interim  | 2011 | 10/01/2011 | 09/01/2011 | 06/01/2012 | \$165,000 |             | FLAS Selection Process<br>Priorities<br>Budget                                              |
|                  | AY 11-12 Final    | 2011 | 06/01/2012 | 09/01/2011 | 06/01/2012 | \$0       |             | FLAS Selection Process<br>Priorities<br>Budget                                              |
|                  | Summer 12 Interim | 2011 | 06/01/2012 | 06/01/2012 | 09/01/2012 | \$45,000  |             | FLAS Selection Process<br>Priorities<br>Budget                                              |
|                  | Summer 12 Final   | 2011 | 10/01/2012 | 06/01/2012 | 09/01/2012 | \$0       |             | FLAS Selection Process<br>Priorities<br>Budget                                              |
|                  | AY 12-13 Interim  | 2012 | 10/01/2012 | 09/01/2012 | 06/01/2013 | \$165,000 |             | FLAS Selection Process                                                                      |

|                   |      |            |            |            |           | Priorities<br>Budget                           |
|-------------------|------|------------|------------|------------|-----------|------------------------------------------------|
| AY 12-13 Final    | 2012 | 06/01/2013 | 09/01/2012 | 06/01/2013 | \$0       | FLAS Selection Process<br>Priorities<br>Budget |
| Summer 13 Interim | 2012 | 06/01/2013 | 06/01/2013 | 09/01/2013 | \$45,000  | FLAS Selection Process<br>Priorities<br>Budget |
| Summer 13 Final   | 2012 | 10/01/2013 | 06/01/2013 | 09/01/2013 | \$0       | FLAS Selection Process<br>Priorities<br>Budget |
| AY 13-14 Interim  | 2013 | 10/01/2013 | 09/01/2013 | 06/01/2014 | \$165,000 | FLAS Selection Process<br>Priorities<br>Budget |
| AY 13-14 Final    | 2013 | 06/01/2014 | 09/01/2013 | 06/01/2014 | \$0       | FLAS Selection Process<br>Priorities<br>Budget |
| Summer 14 Interim | 2013 | 06/01/2014 | 06/01/2014 | 08/14/2014 | \$45,000  | FLAS Selection Process<br>Priorities<br>Budget |
| Summer 14 Final   | 2013 | 11/14/2014 | 06/01/2014 | 08/14/2014 | \$0       | FLAS Selection Process<br>Priorities<br>Budget |

 Home
 Update Password
 Contact Us
 Help
 User Guide
 Logoff

 International and Foreign Language Education
 U.S. Department of Education
 Office of Postsecondary Education

 Office of Postsecondary Education
 1990 K Street, N.W., Washington, DC 20006-8521
 Phone: (202) 502-7700

| _          | LE 🌘                                                                          | 9                  | RIS                                |                     |                                                              |                                                                               |                                                                                       |                              | 2-20       | br     |
|------------|-------------------------------------------------------------------------------|--------------------|------------------------------------|---------------------|--------------------------------------------------------------|-------------------------------------------------------------------------------|---------------------------------------------------------------------------------------|------------------------------|------------|--------|
| INIERA     | Program:<br>Institution:<br>Project:<br>Award #:<br>Project Dir<br>World Area | FLAS               | ANGUAGE EDUC                       | Gra<br>Gra<br>Fina  | nt Start Date:<br>nt End Date:<br>al Report Due Dat<br>ount: | Report:<br>Start Date:<br>End Date:<br>Due Date:<br>Submit Date<br>AY Amount: | Start Date:<br>End Date:<br>Due Date:<br>Submit Date:<br>AY Amount:<br>Summer Amount: |                              |            |        |
|            |                                                                               |                    | Home Upd                           | ate Password        | Contact Us                                                   | Help   User G                                                                 | uide Logoff                                                                           |                              |            |        |
| oject Info | Add User                                                                      | Travel<br>Requests | Select, View,<br>Submit<br>Reports | Language<br>Request | Overseas<br>Request                                          | Fellow<br>Admin                                                               | Instructor<br>Admin                                                                   | FLAS<br>Selection<br>Process | Priorities | Budget |

### **Time Extension**

Please use this screen to notify IFLE during the final year of the grant that the grantee needs additional time (up to 12 months) to complete approved project activities. Submit a Time Extension request in IRIS at least 10 days before the end date specified on the grant award notification.

Justification for the Time Extension: (limit 1,500 characters and spaces)

Characters and Spaces:

\*Requested Time Extension End Date (mm/dd/yyyy format)

\*Note: The time extension end date automatically revises the due date for submitting the final report. The final report on the project will be due 90 days after the time extension date requested. Indicate funds to be used during the time extension.

\$

Note: EDGAR section 74.25(e) (2) (ii) stipulates that a time extension is not to be requested for the purpose of using unobligated funds.

#### No Previous Time Extension Requests

Home Update Password Contact Us Help User Guide Logoff International and Foreign Language Education U.S. Department of Education Office of Postsecondary Education 1990 K Street, N.W., Washington, DC 20006-8521 Phone: (202) 502-7700

|            |                                                                      |                    | RIS<br>ANGUAGE EDUC                | ATION               |                                                                    | INTERNATIONAL RESOURCE INFORMATION SYSTEM |                     |                                                                                       |            | SYSTEM |
|------------|----------------------------------------------------------------------|--------------------|------------------------------------|---------------------|--------------------------------------------------------------------|-------------------------------------------|---------------------|---------------------------------------------------------------------------------------|------------|--------|
|            | Program:FLASInstitution:Project:Award #:Project Director:World Area: |                    |                                    | Gi<br>Fi            | rant Start Date:<br>rant End Date:<br>nal Report Due Dat<br>mount: | le:                                       | AY Amount:          | Start Date:<br>End Date:<br>Due Date:<br>Submit Date:<br>AY Amount:<br>Summer Amount: |            |        |
|            |                                                                      |                    | Home   Upda                        | ate Passwor         | d Contact Us                                                       | Help   User Gu                            | uide   Logoff       |                                                                                       |            |        |
| oject Info | Add User                                                             | Travel<br>Requests | Select, View,<br>Submit<br>Reports | Language<br>Request |                                                                    | Fellow<br>Admin                           | Instructor<br>Admin | FLAS<br>Selection<br>Process                                                          | Priorities | Budget |
|            |                                                                      |                    |                                    |                     |                                                                    |                                           |                     |                                                                                       |            |        |

### Language Requests 👔

Create a language request for each fellow whose language is not on your approved language list. You can make requests for one-time approvals for **Summer 14** to have the language approved for this fellowship period only or you can request to have the language approved for the remainder of the grant cycle. You can view a list of approved languages for this grant on the <u>Project Information</u> screen.

- If you wish to make an AY request, select the report first on the Report Schedule screeen.
- To add a language request, click the "Add a Language Request" button.
- The language requests for this report are listed below.
- To view or edit a language request, click "Update."
- To remove a language request, click "Delete."
- To view a printer-friendly version of the request, click "Print."
- After entering a language request, click the "Submit to IRIS" button at the bottom of the page to submit it to IRIS.
- The IRIS system will notify your program officer by email when the language request is submitted.
- When the language request is approved or disapproved, the IRIS system will send you an email with additional information from your program officer.

| Action Fellow Name                                               | Request Status                                                                                                    | Submit Date | Approval Date | Language | Level | One-time? |  |  |  |  |  |
|------------------------------------------------------------------|----------------------------------------------------------------------------------------------------|-------------|---------------|----------|-------|-----------|--|--|--|--|--|
|                                                                  |                                                                                                    |             |               |          |       |           |  |  |  |  |  |
| Home   Update Password   Contact Us   Help   User Guide   Logoff |                                                                                                    |             |               |          |       |           |  |  |  |  |  |
|                                                                  | Home   Update Password   Contact Us   Help   User Guide   Logoff<br>International and Foreign Language Education<br>U.S. Department of Education<br>Office of Postsecondary Education<br>1990 K Street, N.W., Washington, DC 20006-8521<br>Phone: (202) 502-7700 |             |               |          |       |           |  |  |  |  |  |

|            |                          | Y                  | RIS<br>ANGUAGE EDUC                | CATION            |                                                                        | INTERNATIONAL RESOURCE INFORMATION SYST |                                                                                                    |                              |            | SYSTEM |
|------------|--------------------------|--------------------|------------------------------------|-------------------|------------------------------------------------------------------------|-----------------------------------------|----------------------------------------------------------------------------------------------------|------------------------------|------------|--------|
|            | Institution:<br>Project: |                    |                                    | G                 | Grant Start Date:<br>Grant End Date:<br>Grant Report Due Dat<br>Mount: | e:                                      | Report:<br>Start Date:<br>End Date:<br>Due Date:<br>Submit Date:<br>AY Amount:<br>Summer Amount:<br>Total: |                              |            |        |
|            |                          |                    | Home Upd                           | ate Passwo        | rd Contact Us                                                          | Help   User G                           | uide Logoff                                                                                                |                              |            |        |
| oject Info | Add User                 | Travel<br>Requests | Select, View,<br>Submit<br>Reports | Languag<br>Reques |                                                                        | Fellow<br>Admin                         | Instructor<br>Admin                                                                                        | FLAS<br>Selection<br>Process | Priorities | Budget |
| Laı        | Language Requests (      |                    |                                    |                   |                                                                        |                                         |                                                                                                    |                              |            |        |

Create a language request for each fellow whose language is not on your approved language list. You can make requests for one-time approvals to have the language approved for this fellowship period (Summer 14) only or you can request to have the language approved for the grant cycle.

| * Required fields<br>Fellow name:                    | *                                                                                                    |
|------------------------------------------------------|----------------------------------------------------------------------------------------------------|
|                                                      | First name Last name                                                                                                    |
| Language:                                            | * Select one                                                                                                    |
| Level:                                               | * Select one                                                                                                    |
| Request this language approval:                      | * One-time (Summer 14 only)<br>Remainder of the grant cycle                                                               |
| Supporting materials:<br>(Including instructor's CV) | * no file selected<br>Press the "Browse" button to to attach a file. When prompted, locate and select the file to upload. |

Explanation of request: \* (limit 2,000 characters)

Characters and Spaces:

| <u>Home</u> | Update Password   Contact Us   Help   User Guide   Logoff |  |
|-------------|-----------------------------------------------------------|--|
|             | International and Foreign Language Education              |  |
|             | U.S. Department of Education                              |  |
|             | Office of Postsecondary Education                         |  |
|             | 1990 K Street, N.W., Washington, DC 20006-8521            |  |
|             | Phone: (202) 502-7700                                     |  |

| INTERNATIONAL AND FOREIGN LANGUAGE EDUCATION INTERNATIONAL RESOURCE INFORMATION SYSTEM                                                                                                    |      |
|----------------------------------------------------------------------------------------------------|------|
| Program:FLASGrant Start Date:Report:Institution:Grant End Date:Start Date:Project:Final Report Due Date:End Date:Award #:Amount:Due Date:Project Director:Mount:Submit Date:World Area:Submit Date:AY Amount:Summer Amount:Summer Amount:Total:Submit Date: |      |
| Home   Update Password   Contact Us   Help   User Guide   Logoff                                                                                                    |      |
| nject Info Add User Requests Reports Request Request Request Request Admin Admin Process Priorities Bud                                                                                                    | lget |

## Overseas Program Requests

Create an overseas program request for each fellow attending an overseas program during the Summer 14 fellowship period.

- If you wish to make an AY request, select the report first on the Report Schedule screeen.
- To add an overseas program request, click the "Add an Overseas Program Request" button.
- The overseas program requests for this report are listed below.
- To view or edit an overseas program request, click "Update."
- To remove an overseas program request, click "Delete."
- To view a printer-friendly version of the request, click "Print."
- After entering an overseas program request, click the "Submit to IRIS" button at the bottom of the page to submit it to IRIS.
- The IRIS system will notify your program officer by email when the overseas program request is submitted.
- When the overseas program request is approved or disapproved, the IRIS system will send you an email with additional information from your program officer.

| Action relieve request claus cubinit bate Approval bate country | Action | Fellow Name | Request Status | Submit Date | Approval Date | Country |
|-----------------------------------------------------------------|--------|-------------|----------------|-------------|---------------|---------|
|-----------------------------------------------------------------|--------|-------------|----------------|-------------|---------------|---------|

| Home   Update Password   Contact Us   Help   User Guide   Logoff |  |  |  |  |  |  |  |
|------------------------------------------------------------------|--|--|--|--|--|--|--|
| International and Foreign Language Education                     |  |  |  |  |  |  |  |
| U.S. Department of Education                                     |  |  |  |  |  |  |  |
| Office of Postsecondary Education                                |  |  |  |  |  |  |  |
| 1990 K Street, N.W., Washington, DC 20006-8521                   |  |  |  |  |  |  |  |
| Phone: (202) 502-7700                                            |  |  |  |  |  |  |  |

| -          |                                           | Y                  | RIS<br>ANGUAGE EDUC                | ATION               |                                                                    | TNI             | ERNATIONAL                                                                                           | RESOURCE INFO                | CRMATION SYS |        |
|------------|-------------------------------------------|--------------------|------------------------------------|---------------------|--------------------------------------------------------------------|-----------------|----------------------------------------------------------------------------------------------------|------------------------------|--------------|--------|
|            | Program: FLAS<br>Institution:<br>Project: |                    |                                    | G<br>Fi             | rant Start Date:<br>rant End Date:<br>nal Report Due Dat<br>mount: | e:              | Report:<br>Start Date:<br>End Date:<br>Due Date:<br>Submit Date<br>AY Amount:<br>Summer An<br>Total: |                              |              |        |
|            |                                           |                    | Home Upd                           | ate Passwor         | d Contact Us                                                       | Help   User Gu  | <u>uide   Logoff</u>                                                                                 |                              |              |        |
| oject Info | Add User                                  | Travel<br>Requests | Select, View,<br>Submit<br>Reports | Language<br>Request |                                                                    | Fellow<br>Admin | Instructor<br>Admin                                                                                  | FLAS<br>Selection<br>Process | Priorities   | Budget |
|            |                                           |                    |                                    | $\frown$            |                                                                    |                 |                                                                                                    |                              |              |        |

### Overseas Program Requests

Pr

Create an overseas program request for each fellow attending an overseas program during the Summer 14 fellowship period. If you have more than one fellow attending the same program, you can click the "Save [or Submit to IRIS] and Add Another Request for the same Program" button. If you click one of these buttons, a new record will display with all fields pre-populated except the fellow's name.

| * Required fields<br>Fellow name:        | *                                                                                                    |
|------------------------------------------|----------------------------------------------------------------------------------------------------|
| Fellow hame.                             |                                                                                                    |
|                                          | First name Last name                                                                                                    |
| Language:                                | * Select one                                                                                                    |
|                                          | (Only your approved languages appear in this dropdown. Use the Language Request screen to request an additional language.) |
| Level:                                   | Select one                                                                                                    |
| Total number of weeks                    |                                                                                                    |
|                                          | * Single program Multiple programs                                                                                         |
| Total number of hours:                   | *                                                                                                    |
| Country:                                 | * Select one                                                                                                    |
| Additional countries:<br>(if applicable) | Select all that apply<br>Afghanistan<br>Albania<br>Algeria<br>American Samoa                                               |
|                                          | Note: Either upload a program brochure or enter the URL for the program Web site.                                          |
| Program brochure:                        | no file selected                                                                                                    |
|                                          | Press the "Browse" button to to attach a file. When prompted, locate and select the file to upload.                        |
| Program Web site:                        | http://                                                                                                    |
|                                          | Note: Ensure that the link works before you submit the request.                                                            |
| Departure date:                          | * (all dates in mm/dd/yyyy format)                                                                                         |
| Return date:                             | *                                                                                                    |
| Program start date:                      | *                                                                                                    |
| Program end date:                        | *                                                                                                    |
| Justification of request:                | * (limit 2,000 characters)                                                                                                 |

Characters and Spaces:

| Home   Update Password   Contact Us   Help   User Guide   Logoff                                                  |  |
|----------------------------------------------------------------------------------------------------|--|
| International and Foreign Language Education<br>U.S. Department of Education<br>Office of Postsecondary Education |  |
| 1990 K Street, N.W., Washington, DC 20006-8521<br>Phone: (202) 502-7700                                           |  |

|           |                                                                      |                    | RIS<br>ANGUAGE EDUC                | ATION                                                                     |      |                     | TWI                                                                                                    | ERNATIONAL R        | Lesource Info                | CRMATION SYS |        |
|-----------|----------------------------------------------------------------------|--------------------|------------------------------------|---------------------------------------------------------------------------|------|---------------------|----------------------------------------------------------------------------------------------------|---------------------|------------------------------|--------------|--------|
|           | Program:FLASInstitution:Project:Award #:Project Director:World Area: |                    |                                    | Grant Start Date:<br>Grant End Date:<br>Final Report Due Date:<br>Amount: |      |                     | Report:<br>Start Date:<br>End Date:<br>Due Date:<br>Submit Date:<br>AY Amount:<br>Summer Amount:<br>Total: |                     |                              |              |        |
|           |                                                                      |                    | Home Upd                           | ate Passv                                                                 | vord | Contact Us          | Help   User G                                                                                              | uide Logoff         |                              |              |        |
| ject Info | Add User                                                             | Travel<br>Requests | Select, View,<br>Submit<br>Reports | Langu<br>Requ                                                             |      | Overseas<br>Request | Fellow<br>Admin                                                                                            | Instructor<br>Admin | FLAS<br>Selection<br>Process | Priorities   | Budget |

### Fellow Administration for the Summer 14 Report

Enter information for each fellowship awarded. This should be done as early as possible in the grant period.

• To add a new fellow, click the "Add a Fellow" button.

Pro

- To view or edit a fellow's record, click "Update." To remove a fellow's record, click "Delete."
- To move fellows from the Interim to the Final report, check the open box in the "Move to Final" column for each fellow and click the "Move Interim to Final" button. The "Interim / Final" column will display "Final" for all fellows moved. Checkboxes will now appear beneath "No" in the "Final Notified" column, allowing notification of Final Fellows.
- Note: Fellows cannot be moved to Final until their pre self-evaluations have been submitted.
- To send an email to fellows notifying them of their Final report, check the open box in the "Final Notified" column and click the "Notify Final Fellows" button. Fellows must have their spam filters set to allow email from irismail@cds2helpdesk.com.
- Note: You cannot notify fellows of the Final report until they've been "Moved to Final" by following the steps above
- Once a fellow is moved to the Final report, the fellow's Interim report cannot be updated. Therefore, Interim fellows should not be moved to the Final report until after the Interim report is submitted.
- If you add a dissertation research fellow, an email will be sent to your program officer requesting approval.
- To display the fellow's pages in PDF format, click here.

| Action                                                                                                    | Interim /<br>Final | Move to<br>Final | Name | Email | Final Notified | Final Report<br>Submitted | Award |
|----------------------------------------------------------------------------------------------------|--------------------|------------------|------|-------|----------------|---------------------------|-------|
| Home   Update Password   Contact Us   Help   User Guide   Logoff                                                                                                    |                    |                  |      |       |                |                           |       |
| International and Foreign Language Education<br>U.S. Department of Education<br>Office of Postsecondary Education<br>1990 K Street, N.W., Washington, DC 20006-8521<br>Phone: (202) 502-7700 |                    |                  |      |       |                |                           |       |

|            |                          | Y                  | RIS<br>ANGUAGE EDUC                | CATION                                                                    |      |                     | TME                                                                                                    | ERNATIONAL          |                              |            | STEM   |
|------------|--------------------------|--------------------|------------------------------------|---------------------------------------------------------------------------|------|---------------------|----------------------------------------------------------------------------------------------------|---------------------|------------------------------|------------|--------|
|            | Institution:<br>Project: |                    |                                    | Grant Start Date:<br>Grant End Date:<br>Final Report Due Date:<br>Amount: |      |                     | Report:<br>Start Date:<br>End Date:<br>Due Date:<br>Submit Date:<br>AY Amount:<br>Summer Amount:<br>Total: |                     |                              |            |        |
|            |                          |                    | Home Upd                           | ate Passv                                                                 | word | Contact Us          | Help   User Gu                                                                                             | ide Logoff          |                              |            |        |
| oject Info | Add User                 | Travel<br>Requests | Select, View,<br>Submit<br>Reports | Langu<br>Requ                                                             |      | Overseas<br>Request | Fellow<br>Admin                                                                                            | Instructor<br>Admin | FLAS<br>Selection<br>Process | Priorities | Budget |

# Add a Fellow to your Summer 14 report

Enter information for each fellowship awarded. This should be done as early as possible in the grant period.

Only languages for which the grant is approved appear in the "Award language" dropdown. Use the <u>Language Request</u> screen to request a language that is not approved for this award.

| * Required fields                                   |                                                                                                    |
|-----------------------------------------------------|----------------------------------------------------------------------------------------------------|
| Fellow name:                                        | *                                                                                                    |
|                                                     | First name Last name                                                                                                    |
| Email:                                              | *                                                                                                    |
| Fellow Type:                                        | <ul> <li>* Only undergraduate students who are at the intermediate or advanced level of language<br/>study and who are studying a Less Commonly Taught Language are eligible to receive a<br/>FLAS award.</li> <li>Select one</li> </ul> |
| Award language:                                     | * Select one                                                                                                    |
|                                                     | (Only the approved languages for the grant appear on this dropdown.)                                                                                                    |
| Language level:                                     | * Select one                                                                                                    |
| Fellow's Home Institution:                          | * Select one                                                                                                    |
| Degree program enrolled in when fellowship awarded: | * Bachelor's Master's Doctorate Master's / Doctorate                                                                                                    |
| Major / Discipline:                                 | * Select one                                                                                                    |
| Degree program:                                     | Select one                                                                                                    |
| Fellowship program name:                            | *                                                                                                    |
| Study site:                                         | * Select one                                                                                                    |
| Program:                                            | * U.S. Overseas Both                                                                                                    |
| Country of destination:                             | Select one                                                                                                    |
| Stipend:                                            | * \$                                                                                                    |
| Tuition and fees:                                   | * \$                                                                                                    |
| Travel:                                             | \$ (Enter amount of grant funds used for travel if travel award was given.)                                                                                                    |
| University contribution-stipend:                    | \$                                                                                                    |
| University contribution-tuition and fees:           | \$                                                                                                    |
| Total Title VI FLAS grant funds:                    | \$ (Tuition and fees + stipend + travel award (if applicable))                                                                                                    |

| Total university contribution                                                                                                    | n: \$                   | (Tuition and       | fees + stipend)  |                          |                               |
|----------------------------------------------------------------------------------------------------|-------------------------|--------------------|------------------|--------------------------|-------------------------------|
| This fellowship is for: *<br>language program                                                                                      | Language and area       | studies coursework | <b>or</b> Disser | tation research overseas | or Summer intensive           |
| Comments: (limit 1,000 chara                                                                                                    | acters and spaces)      |                    |                  |                          |                               |
|                                                                                                    |                         |                    |                  |                          |                               |
|                                                                                                    |                         |                    |                  |                          |                               |
| Characters and Spaces:                                                                                                    |                         |                    |                  |                          |                               |
| Dissertation Research                                                                                                    | Overseas                |                    |                  |                          |                               |
| If the purpose of the fellowsh<br>to your program officer to no<br>Organization affiliation(s):<br>(limit 500 characters and space | tify them of your reque |                    |                  |                          | < Save, an email will be sent |
|                                                                                                    | Characte                | rs and Spaces:     |                  |                          |                               |
| Individual affiliation(s):<br>(limit 500 characters and space                                                                      | is)                     |                    |                  |                          |                               |
|                                                                                                    | Characte                | rs and Spaces:     |                  |                          |                               |
| Advisor name:                                                                                                    |                         |                    |                  |                          |                               |
| Advisor email:                                                                                                    |                         |                    |                  |                          |                               |
| Dissertation research topic                                                                                                    |                         |                    |                  |                          |                               |
| Methodology:<br>(limit 5,000 characters and spa                                                                                    | ces)                    |                    |                  |                          |                               |
|                                                                                                    |                         |                    |                  |                          |                               |
|                                                                                                    | Characte                | rs and Spaces:     |                  |                          |                               |
| Proposed research dates:                                                                                                    | From                    | to                 | (mm/dd/yy        | уу)                      |                               |
| Visa status:<br>Visa issued date:                                                                                                  | Issue                   | d Not applicable   | )                |                          |                               |
| Research permission statu<br>Research permission issue                                                                             |                         | ved Not applica    | ble              |                          |                               |

Oral Proficiency Scores

Did the fellow take a standardized language test before or after the fellowship? \* Yes No

If so, name of standardized test:

|                        | Select the score received. |
|------------------------|----------------------------|
| Pre-fellowship score:  | Select one                 |
| Post-fellowship score: | Select one                 |

| Home   Update Password   Contact Us   Help   User Guide   Logoff                                                                                                    |
|----------------------------------------------------------------------------------------------------|
| International and Foreign Language Education<br>U.S. Department of Education<br>Office of Postsecondary Education<br>1990 K Street, N.W., Washington, DC 20006-8521<br>Phone: (202) 502-7700 |

|             |                                                                               |                    | RIS<br>ANGUAGE EDUC                | ATION           |            |                                                      | INT             | ERNATIONAL R                                                                                         |                              |           |     |        |
|-------------|-------------------------------------------------------------------------------|--------------------|------------------------------------|-----------------|------------|------------------------------------------------------|-----------------|----------------------------------------------------------------------------------------------------|------------------------------|-----------|-----|--------|
|             | Program:<br>Institution:<br>Project:<br>Award #:<br>Project Dir<br>World Area | ector:             |                                    |                 | Grant      | : Start Date:<br>End Date:<br>Report Due Dat<br>unt: | e:              | Report:<br>Start Date:<br>End Date:<br>Due Date:<br>Submit Date<br>AY Amount:<br>Summer Am<br>Total: | -                            |           |     |        |
|             |                                                                               |                    | Home Upd                           | ate Passw       | <u>ord</u> | Contact Us                                           | Help   User Gu  | ide Logoff                                                                                           |                              |           |     |        |
| roject Info | Add User                                                                      | Travel<br>Requests | Select, View,<br>Submit<br>Reports | Langua<br>Reque |            | Overseas<br>Request                                  | Fellow<br>Admin | Instructor<br>Admin                                                                                  | FLAS<br>Selection<br>Process | Prioritie | s B | Budget |
| Ins         | structors                                                                     |                    | 1                                  |                 |            |                                                      |                 |                                                                                                    |                              |           |     |        |

To add an instructor for Pre/Post student evaluations, click the add an instructor button.

To update an instructor, click the Update link under Action

To remove an instructor, click the Delete link under Action

To send email notifications to instructors, click one or more check boxes under Notify then click the Notify Instructor button.

To display the instructor's pages in PDF format, click here.

To view the Instructor Business Process document, click here.

| Action | Notify | Report Type            | Name Email                                                           | Fellow(s)                 |
|--------|--------|------------------------|----------------------------------------------------------------------|---------------------------|
|        | Home   | Internation            | d Contact Us  <br>al and Foreign Langua<br>S. Department of Edu      |                           |
|        |        | Office<br>1990 K Stree | e of Postsecondary E<br>et, N.W., Washington,<br>Phone: (202) 502-77 | lucation<br>DC 20006-8521 |

| INTERN      | ATIONAL AND                                                                    | FOREIGN LA         | NGUAGE EDUC                        | CATION              |                                                   | INT                   | ERNATIONAL P                                                                                         | RESOURCE INFO                | ORMATION SY | STEM  |
|-------------|--------------------------------------------------------------------------------|--------------------|------------------------------------|---------------------|---------------------------------------------------|-----------------------|----------------------------------------------------------------------------------------------------|------------------------------|-------------|-------|
|             | Program:<br>Institution:<br>Project:<br>Award #:<br>Project Dire<br>World Area |                    |                                    | Grant               | Start Date:<br>End Date:<br>Report Due Dat<br>nt: | e:                    | Report:<br>Start Date:<br>End Date:<br>Due Date:<br>Submit Date<br>AY Amount:<br>Summer Am<br>Total: |                              |             |       |
|             |                                                                                |                    | Home   Upd                         | ate Password        | Contact Us                                        | Help   <u>User Gu</u> | iide   Logoff                                                                                        |                              |             |       |
| roject Info | Add User                                                                       | Travel<br>Requests | Select, View,<br>Submit<br>Reports | Language<br>Request | Overseas<br>Request                               | Fellow<br>Admin       | Instructor<br>Admin                                                                                  | FLAS<br>Selection<br>Process | Priorities  | Budge |
| Ad          | d an Inst                                                                      | ructor             |                                    |                     |                                                   |                       |                                                                                                    |                              |             | -     |
|             | quired fields<br>ructor name:                                                  | *                  |                                    |                     |                                                   |                       |                                                                                                    |                              |             |       |
|             |                                                                                | First Nan          | ne                                 | Last Name           |                                                   |                       |                                                                                                    |                              |             |       |
| Em          | ail:                                                                           | *                  |                                    |                     |                                                   |                       |                                                                                                    |                              |             |       |
| la et       | ructor fellow(s                                                                | *                  | ll that apply                      |                     |                                                   |                       |                                                                                                    |                              |             |       |

| <u>Home   Update Password   Contact Us   Help   User Guide   Logoff</u> |  |
|-------------------------------------------------------------------------|--|
| International and Foreign Language Education                            |  |
| U.S. Department of Education                                            |  |
| Office of Postsecondary Education                                       |  |
| 1990 K Street, N.W., Washington, DC 20006-8521                          |  |
| Phone: (202) 502-7700                                                   |  |
|                                                                         |  |

| IFI          |                                                                                | 9                  | RIS<br>ANGUAGE EDUC                | ATION               |                                                              | TAL             | ERNATIONAL                                                                                           |                              | CRMATION SYS | STEM   |
|--------------|--------------------------------------------------------------------------------|--------------------|------------------------------------|---------------------|--------------------------------------------------------------|-----------------|----------------------------------------------------------------------------------------------------|------------------------------|--------------|--------|
|              | Program:<br>Institution:<br>Project:<br>Award #:<br>Project Dire<br>World Area | ector:             |                                    | Gra<br>Fin          | nt Start Date:<br>nt End Date:<br>al Report Due Dat<br>ount: | e:              | Report:<br>Start Date:<br>End Date:<br>Due Date:<br>Submit Date<br>AY Amount:<br>Summer Am<br>Total: |                              |              |        |
|              |                                                                                |                    | Home Upda                          | ate Password        | Contact Us                                                   | Help   User Gu  | uide Logoff                                                                                          |                              |              |        |
| Project Info | Add User                                                                       | Travel<br>Requests | Select, View,<br>Submit<br>Reports | Language<br>Request | Overseas<br>Request                                          | Fellow<br>Admin | Instructor<br>Admin                                                                                  | FLAS<br>Selection<br>Process | Priorities   | Budget |

### Addendum \*

Please indicate any changes to the selection process.

Required field

(limit 5,000 characters and spaces)

Characters and Spaces:

# **Selection Processes from Interim Report**

Home Update Password Contact Us Help User Guide Logoff International and Foreign Language Education U.S. Department of Education Office of Postsecondary Education 1990 K Street, N.W., Washington, DC 20006-8521 Phone: (202) 502-7700

|             |                                                                               |                    | RIS<br>ANGUAGE EDUC                | ATION               |                                                        | TWI             | ERNATIONAL                                                                                           |                              | CRMATION SYS |        |
|-------------|-------------------------------------------------------------------------------|--------------------|------------------------------------|---------------------|--------------------------------------------------------|-----------------|----------------------------------------------------------------------------------------------------|------------------------------|--------------|--------|
|             | Program:<br>Institution:<br>Project:<br>Award #:<br>Project Dir<br>World Area | ector:             |                                    | Grant               | t Start Date:<br>t End Date:<br>Report Due Dat<br>unt: | e:              | Report:<br>Start Date:<br>End Date:<br>Due Date:<br>Submit Date<br>AY Amount:<br>Summer Am<br>Total: |                              |              |        |
|             |                                                                               |                    | Home Upd                           | ate Password        | vord   Contact Us   Help   User Guide   Logoff         |                 |                                                                                                    |                              |              |        |
| roject Info | Add User                                                                      | Travel<br>Requests | Select, View,<br>Submit<br>Reports | Language<br>Request | Overseas<br>Request                                    | Fellow<br>Admin | Instructor<br>Admin                                                                                  | FLAS<br>Selection<br>Process | Priorities   | Budget |

### **Priorities \***

Describe the grant activities conducted during the reporting period that addressed the announced program priorities, and indicate whether grant (or matching funds) were used to support the activities. <u>Click here to view the list of priorities.</u>

Required field (limit 5,000 characters and spaces)

Characters and Spaces:

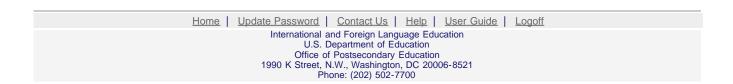

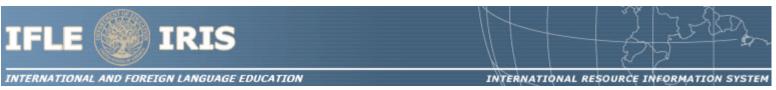

#### **FLAS Priorities for 2010**

FLAS Competitive Preference Priority is:

Applications that propose to make at least 25% of their academic year fellowships in any of the 78 priority languages listed below that were selected from the U.S. Department of Education's list of Less Commonly Taught Languages (LCTLs): Akan (Twi-Fante), Albanian, Amharic, Arabic (all dialects), Armenian, Azeri (Azerbaijani), Balochi, Bamanakan (Bamana, Bambara, Mandikan, Mandingo, Maninka, Dyula), Belarusian, Bengali (Bangla), Berber (all languages), Bosnian, Bulgarian, Burmese, Cebuano (Visayan), Chechen, Chinese (Cantonese), Chinese (Gan), Chinese (Mandarin), Chinese (Min), Chinese (Wu), Croatian, Dari, Dinka, Georgian, Gujarati, Hausa, Hebrew (Modern), Hindi, Igbo, Indonesian, Japanese, Javanese, Kannada, Kashmiri, Kazakh, Khmer (Cambodian), Kirghiz, Korean, Kurdish (Kurmanji), Kurdish (Sorani), Lao, Malay (Bahasa Melayu or Malaysian), Malayalam, Marathi, Mongolian, Nepali, Oromo, Panjabi, Pashto, Persian (Farsi), Polish, Portuguese (all varieties), Quechua, Romanian, Russian, Serbian, Sinhala (Sinhalese), Somali, Swahili, Tagalog, Tajik, Tamil, Telugu, Thai, Tibetan, Tigrigna, Turkish, Turkmen, Ukrainian, Urdu, Uyghur/Uigur, Uzbek, Vietnamese, Wolof, Xhosa, Yoruba, and Zulu.

FLAS Program Invitational Priority:

Applications that propose recruitment activities and collaboration with professional schools designed to increase quality fellowship applications for advanced level language study for professional studies students in fields such as Business, Law, Public Health, Public Policy, Environmental Science, Communication, Journalism, or Education.

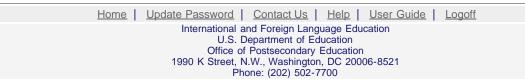

| INTERN     | ATIONAL AND FOREIGN L                                                                                        | ANGUAGE EDU                              | CATION              |                                                           | INI             | ERNATIONAL P                                                                                         | RESOURCE INFO                | ORMATION SYS | STEM   |
|------------|----------------------------------------------------------------------------------------------------|------------------------------------------|---------------------|-----------------------------------------------------------|-----------------|----------------------------------------------------------------------------------------------------|------------------------------|--------------|--------|
|            | Program: FLAS<br>Institution:<br>Project:<br>Award #:<br>Project Director:<br>World Area:                    | ;                                        | Gran<br>Fina        | nt Start Date:<br>nt End Date:<br>I Report Due D<br>ount: | ate:            | Report:<br>Start Date:<br>End Date:<br>Due Date:<br>Submit Date<br>AY Amount:<br>Summer Am<br>Total: |                              |              |        |
|            |                                                                                                    |                                          | date Password       | Contact Us                                                | Help User G     | uide Logoff                                                                                          |                              |              |        |
| oject Info | Add User Requests                                                                                            | Select, View,<br>Submit<br>Reports       | Language<br>Request | Overseas<br>Request                                       | Fellow<br>Admin | Instructor<br>Admin                                                                                  | FLAS<br>Selection<br>Process | Priorities   | Budget |
| AY         | Budget                                                                                                    | ,                                        |                     |                                                           |                 |                                                                                                    |                              |              |        |
|            | quired fields                                                                                                |                                          |                     |                                                           |                 | <b></b>                                                                                              |                              |              |        |
| AY         | Allocation:                                                                                                  |                                          |                     |                                                           |                 | \$165                                                                                                | 5,000                        |              |        |
| Car        | ryover funds:                                                                                                |                                          |                     |                                                           |                 | \$                                                                                                   |                              |              |        |
|            | al AY FLAS funds awarde                                                                                      | ed to Interim fe                         | lows:               |                                                           |                 |                                                                                                    | \$2                          |              |        |
| Tota       | al AY FLAS funds receive                                                                                     |                                          | stitutions:         |                                                           |                 |                                                                                                    |                              |              |        |
| Rec        | Select all th<br>Boston Univ<br>Brigham Yc<br>Columbia L<br>seived From: Cornell Univ                        | versity<br>oung University<br>Iniversity |                     |                                                           |                 | \$                                                                                                   |                              |              |        |
| Tota       | al AY FLAS funds given t                                                                                     | o other instituti                        | ons:                |                                                           |                 |                                                                                                    |                              |              |        |
| Give       | Select all that app<br>Boston University<br>Brigham Young U<br>Columbia Univers<br>en To: Cornell University | niversity                                |                     |                                                           |                 | \$                                                                                                   |                              |              |        |
| Une        | expended AY FLAS grant                                                                                       | funds:                                   |                     |                                                           |                 | \$                                                                                                   |                              |              |        |
|            |                                                                                                    |                                          |                     |                                                           |                 |                                                                                                    |                              |              |        |

Characters and Spaces:

Budget attachment: \* Excel spreadsheet only. Attach a spreadsheet with detailed budget information. Your project file must be formatted for letter-size paper prior to upload.

#### no file selected

(Click the "Browse..." button to attach an electronic copy of the project budget. When prompted, locate and select the budget file. Only one spreadsheet may be attached to this report. Uploading a document replaces the document previously attached.)

|         |                          | FOREIGN LA                                                                                    | ANGUAGE                                                                   | EDUC        | ATION             |            |                                                                                       | IN              | TERNATIONAL I       | RESOURCE INF                 | INTERNATIONAL RESOURCE INFORMATION SYSTEM |  |  |  |  |  |  |
|---------|--------------------------|-----------------------------------------------------------------------------------------------|---------------------------------------------------------------------------|-------------|-------------------|------------|---------------------------------------------------------------------------------------|-----------------|---------------------|------------------------------|-------------------------------------------|--|--|--|--|--|--|
|         | Institution:<br>Project: |                                                                                               | Grant Start Date:<br>Grant End Date:<br>Final Report Due Date:<br>Amount: |             |                   | AY Amount: | Start Date:<br>End Date:<br>Due Date:<br>Submit Date:<br>AY Amount:<br>Summer Amount: |                 |                     |                              |                                           |  |  |  |  |  |  |
|         |                          |                                                                                               | <u>Home</u>                                                               | <u>Upda</u> | te Passwo         | ord        | Contact Us                                                                            | Help   User G   | Buide   Logoff      |                              |                                           |  |  |  |  |  |  |
|         | dd User                  | Travel<br>Requests                                                                            | Select, V<br>Subm<br>Repor                                                | it          | Languag<br>Reques |            | Overseas<br>Request                                                                   | Fellow<br>Admin | Instructor<br>Admin | FLAS<br>Selection<br>Process | Priorities                                |  |  |  |  |  |  |
| Sum     | mer Bu                   | dget                                                                                          |                                                                           |             |                   |            |                                                                                       |                 |                     |                              |                                           |  |  |  |  |  |  |
| Requir  | ed fields                | -                                                                                             |                                                                           |             |                   |            |                                                                                       |                 |                     |                              |                                           |  |  |  |  |  |  |
| Summ    | er Allocatio             | n:                                                                                            |                                                                           |             |                   |            |                                                                                       |                 | \$45                | 5,000                        |                                           |  |  |  |  |  |  |
| Total S | Summer FL/               | when your fir<br>AS funds aw<br>ravel award (i                                                | varded to                                                                 | Interin     |                   |            |                                                                                       |                 |                     | \$0                          |                                           |  |  |  |  |  |  |
|         | S<br>E<br>E<br>C         | AS funds rea<br>Select all tha<br>Boston Unive<br>Brigham You<br>Columbia Ur<br>Cornell Unive | at apply<br>ersity<br>ung Unive<br>niversity                              |             | er institutio     | ons:       |                                                                                       |                 | \$                  |                              |                                           |  |  |  |  |  |  |
| Total S |                          | AS funds giv                                                                                  |                                                                           | er inst     | itutions:         |            |                                                                                       |                 |                     |                              |                                           |  |  |  |  |  |  |
| Given   | Boston<br>Brighar        | all that apply<br>University<br>m Young Ur<br>bia Universit<br>University                     | iversity                                                                  |             |                   |            |                                                                                       |                 | \$                  |                              |                                           |  |  |  |  |  |  |
|         | Summer b                 | alance:                                                                                       | ds awarded                                                                | to fello    | ows + funds       | rece       | ived - funds given)                                                                   |                 | \$                  |                              |                                           |  |  |  |  |  |  |
|         |                          |                                                                                               |                                                                           |             |                   |            |                                                                                       |                 |                     |                              |                                           |  |  |  |  |  |  |

Characters and Spaces:

Budget attachment: \* Excel spreadsheet only. Attach a spreadsheet with detailed budget information. Your project file must be formatted for letter-size paper prior to upload.

#### no file selected

(Click the "Browse..." button to attach an electronic copy of the project budget. When prompted, locate and select the budget file. Only one spreadsheet may be attached to this report. Uploading a document replaces the document previously attached.)